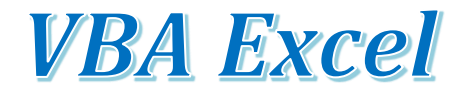

par Michel Berthiaume

<http://www.usherbrooke.ca/adm/departements/simqg/professeurs/michel-berthiaume/>

## **Enregistrer un classeur Excel contenant une macro VBA.docx**

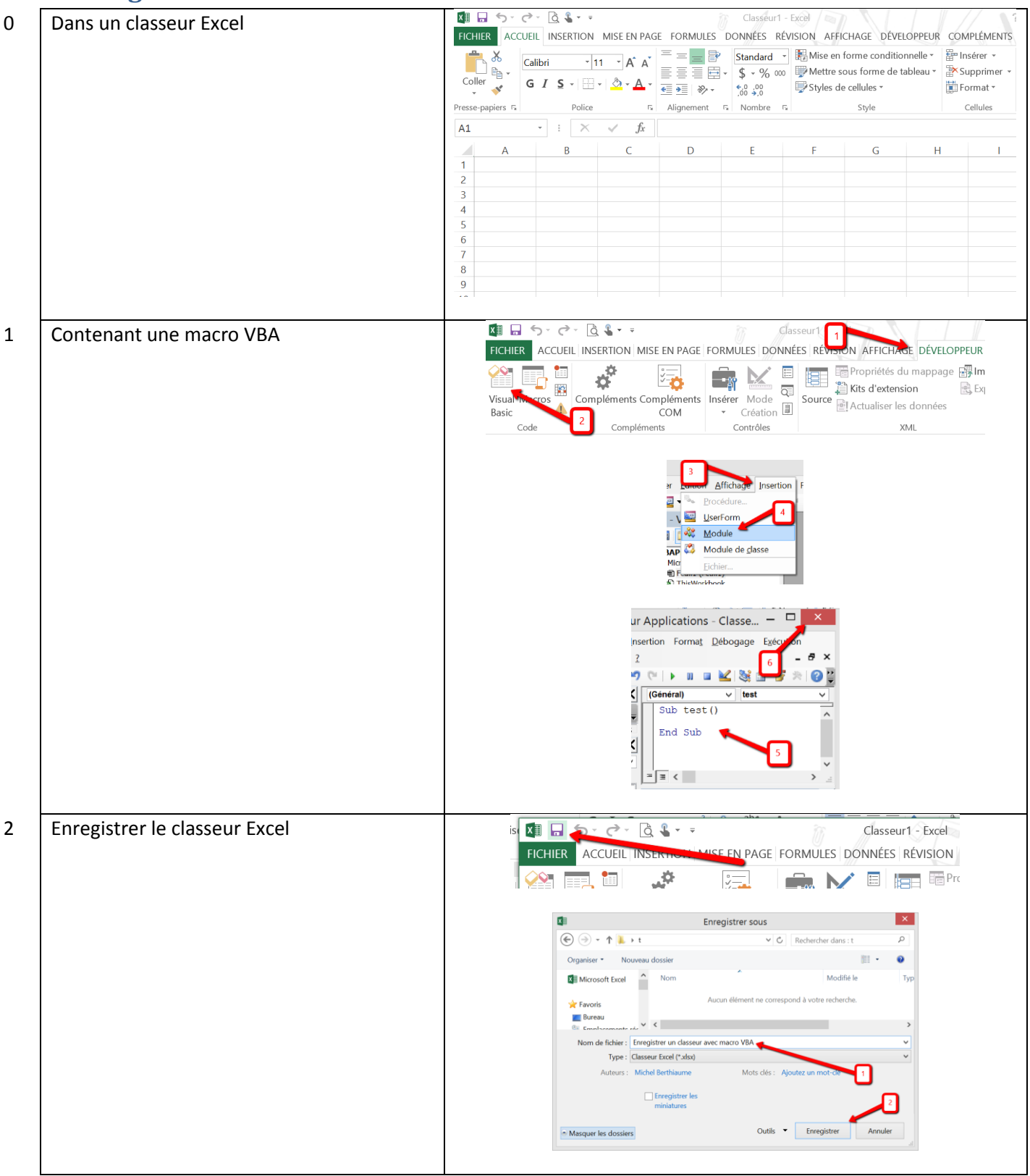

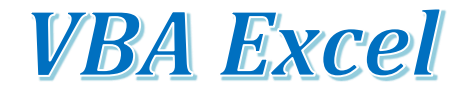

## par Michel Berthiaume

<http://www.usherbrooke.ca/adm/departements/simqg/professeurs/michel-berthiaume/>

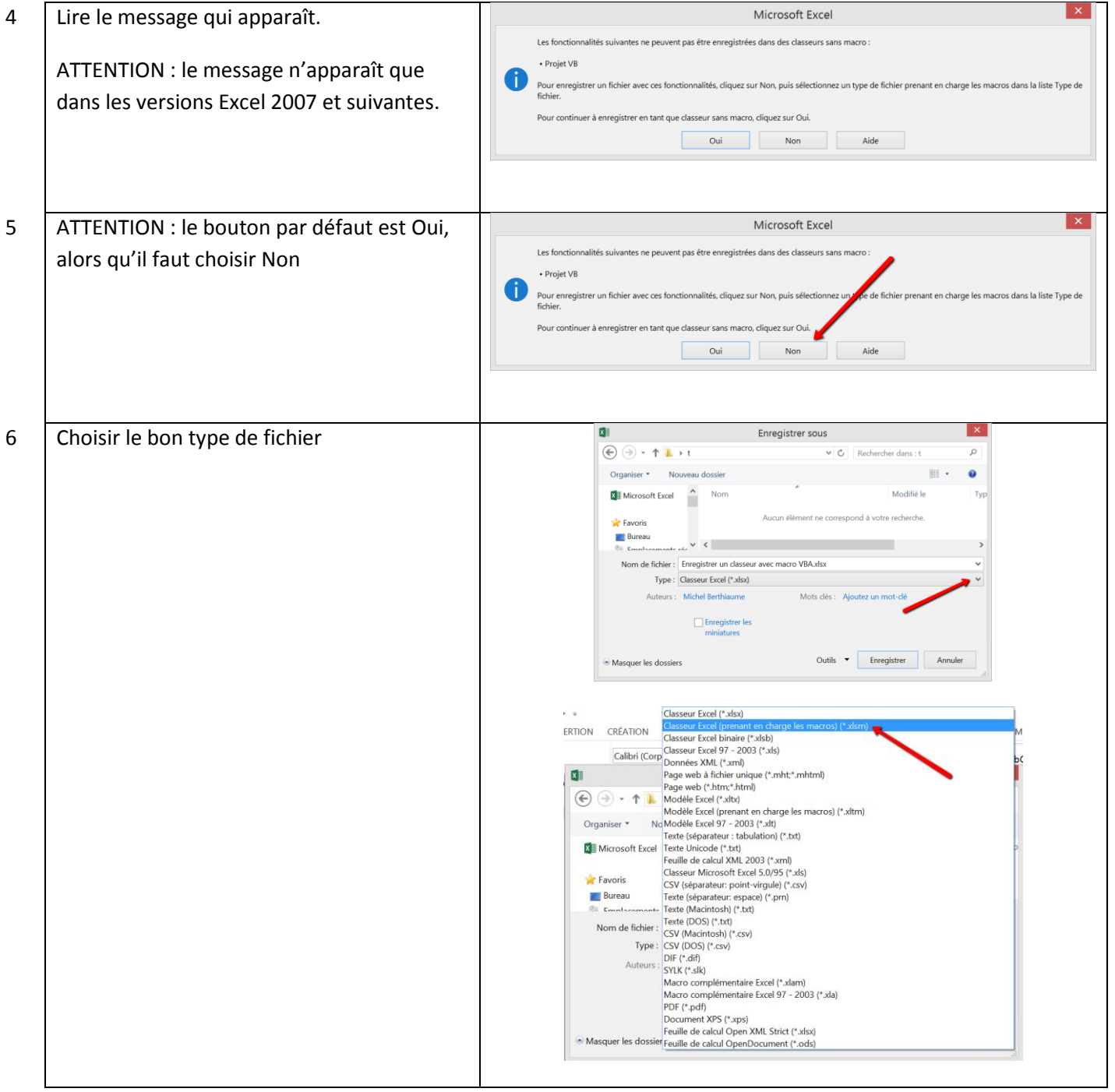

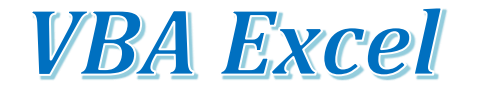

## par Michel Berthiaume

<http://www.usherbrooke.ca/adm/departements/simqg/professeurs/michel-berthiaume/>

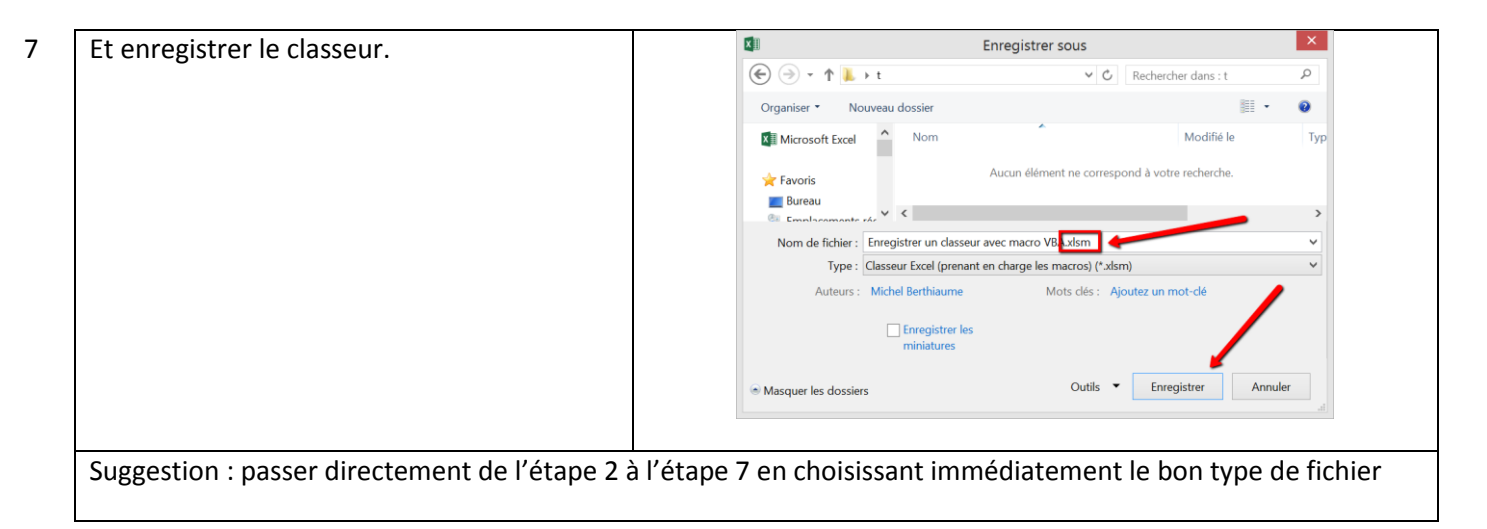